# **Birla Institute of Technology & Science, Pilani**

**Work Integrated Learning Programmes Division M. Tech. Software Engineering at Wipro Technologies (WASE) First Semester 2016 - 2017** 

**Comprehensive Examination (Regular)** 

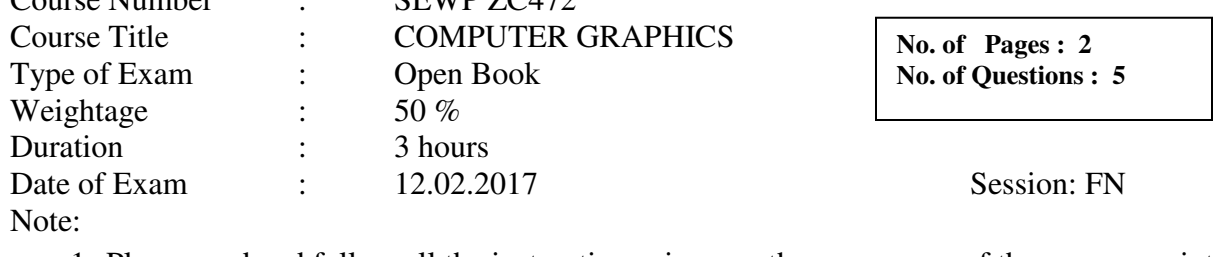

- 1. Please read and follow all the instructions given on the cover page of the answer script.
- 2. Start each answer from a fresh page. All parts of a question should be answered Consecutively.

Q1 a. With appropriate block diagrams differentiate between the two basic display types. [4M]

- b. Explain the usage of the following OpenGL callback functions in the graphics programming:
	- i. glutMouseFunc();

glutMouseFunc: registers callback handler for mouse click.

void glutMouseFunc(void (\**func*)(int *button*, int *state*, int *x*, int *y*)

glutMouseFunc sets the mouse callback for the *current window*. When a user presses and releases mouse buttons in the window, each press and each release generates a mouse callback. The button parameter is one

of GLUT\_LEFT\_BUTTON, GLUT\_MIDDLE\_BUTTON, OF GLUT\_RIGHT\_BUTTON. For systems with only two mouse buttons, it may not be possible to

generate GLUT\_MIDDLE\_BUTTON callback. For systems with a single mouse button, it may be possible to generate only a GLUT\_LEFT\_BUTTON callback. The state parameter is either GLUT UP OF GLUT DOWN indicating whether the callback was due to a release or press respectively. The  $x$  and  $y$  callback parameters indicate the window relative coordinates when the mouse button state changed. If a GLUT DOWN callback for a specific button is triggered, the program can assume a  $G$ LUT UPCallback for the same button will be generated (assuming the window still has a mouse callback registered) when the mouse button is released even if the mouse has moved outside the window.

ii. glutReshapeFunc();

## **Usage**

 $C<sub>oumo</sub>$  Number

I

void glutReshapeFunc(void (\*func)(int width, int height));

#### func

The new reshape callback function.

## **Description**

glutReshapeFunc sets the reshape callback for the *current window*. The reshape callback is triggered when a window is reshaped. A reshape callback is also triggered immediately before a window's first display callback after a window is created or whenever an overlay for the window is established. The width and height parameters of the callback specify the new window size in pixels. Before the callback, the *current window* is set to the window that has been reshaped.

If a reshape callback is not registered for a window or NULL is passed to glutReshapeFunc (to deregister a previously registered callback), the default reshape callback is used. This default callback will simply call glviewport(0,0,width,height) on the normal plane (and on the overlay if one exists).

If an overlay is established for the window, a single reshape callback is generated. It is the callback's responsibility to update both the normal plane and overlay for the window (changing the *layer in use* as necessary).

When a top-level window is reshaped, subwindows are not reshaped. It is up to the GLUT program to manage the size and positions of subwindows within a top-level window. Still, reshape callbacks will be triggered for subwindows when their size is changed using *qlutReshapeWindow*.

 c. Differentiate between the types of Orthographic projection and Perspective projection.[3M]

Q2. Given a Window and Viewport, what is the transformation matrix that maps the window from world coordinates into the viewport in screen coordinates? [10M] Given a window and viewport, what is the transformation matrix that maps the window from world coordinates into the viewport in screen coordinates? This matrix can be given as a three-step transformation composition as suggested by the following sequence of pictures:

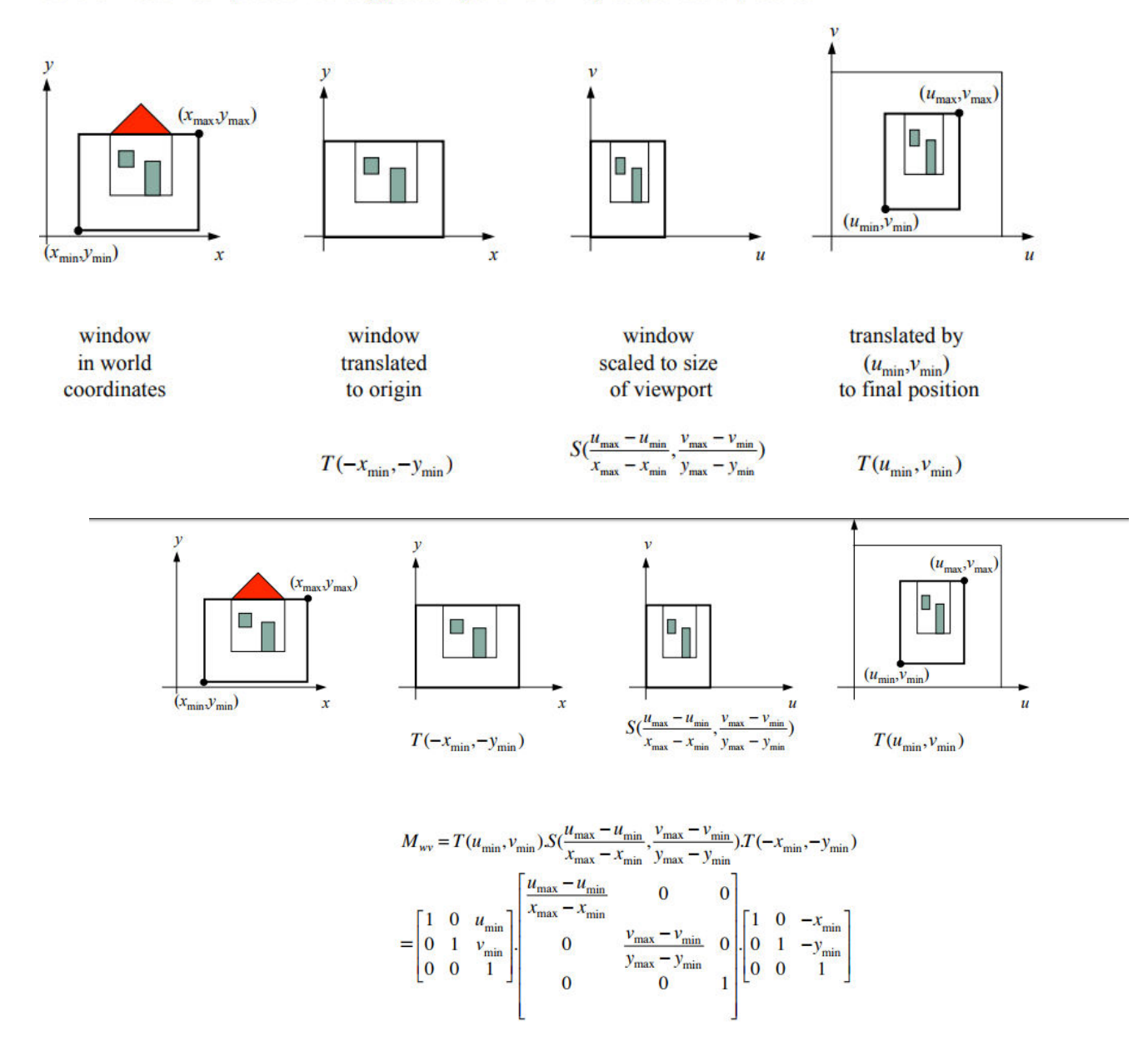

Q3. Clip the given polygon below using Sutherland\_Hodgeman polygon clipping technique.

[10M]

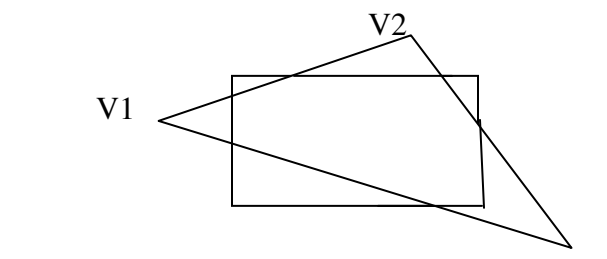

Page **3** of **4**

Q4. A) In the Z-Buffer algorithm, show that depth calculation at each pixel on a scan line can be done incrementally if the plane equation for each polygon is available. [5M]

WKT the polygon is planar. We can simplify the calculation of z values for each point on a scan line by using Depth Coherence concept. At  $(x, y)$  compute z by Z=(-D-Ax-By)/C At  $(x+dx, y)$ value of  $z= z1-\frac{A}{C}(dx)$  Only one subtraction is need to compute  $(z(x+1), y)$  given  $z(x, y)$  as  $dx=1$ .

B) In the Painters algorithm / the depth sorting method, indicate the tests that are to be carried out to determine if two surfaces R and S need not be ordered. **[5M]**

Tests that are to be carried out are

• Do the polygon's x extent overlap

• Do the polygon's y extent overlap

• Is R entirely on the opposite side of S's plane from the viewpoint

• Is S entirely on the opposite side of R's plane from the viewpoint

• Do the projections of the polygons onto the (x,y) plane not overlap

Q5. A) Explain the important characteristics of Bezier curve. A cubic Bezier curve segment is described by control points  $P_0$  (2,3),  $P_1(6,6)$ ,  $P_2(8,1)$ ,  $P_3$  (4,-3). Find the points on the curve at  $u=0.2$  and  $u=0.5$ . [5M]

B) Shape is an important visual feature of an image. Explain briefly about the various shape representation techniques. [5M]

### XXXXXX